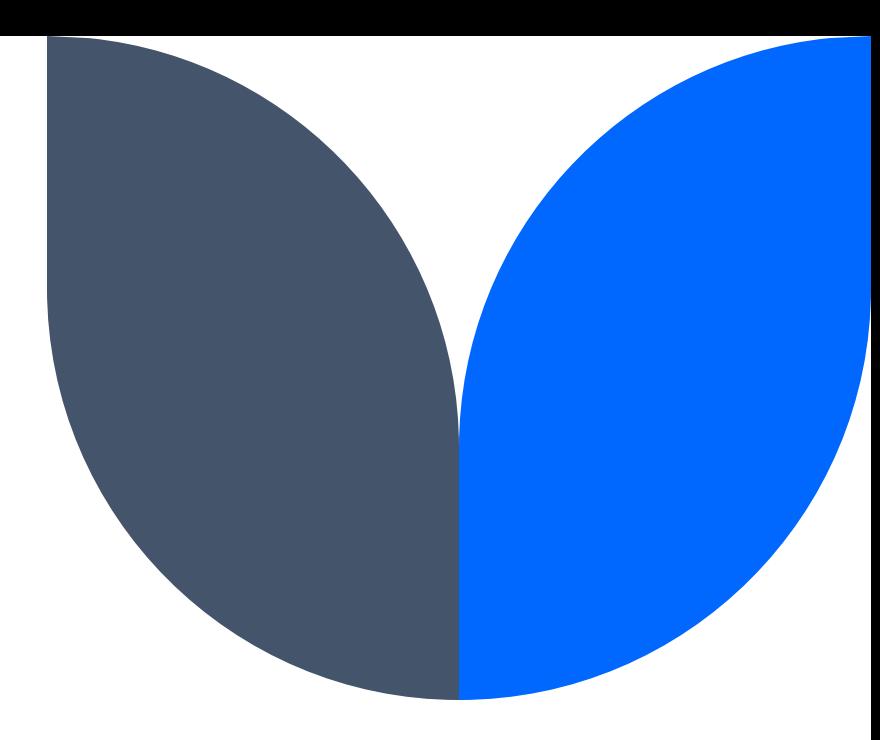

# **Day 2**

#### Juniors Summer Camp 2023

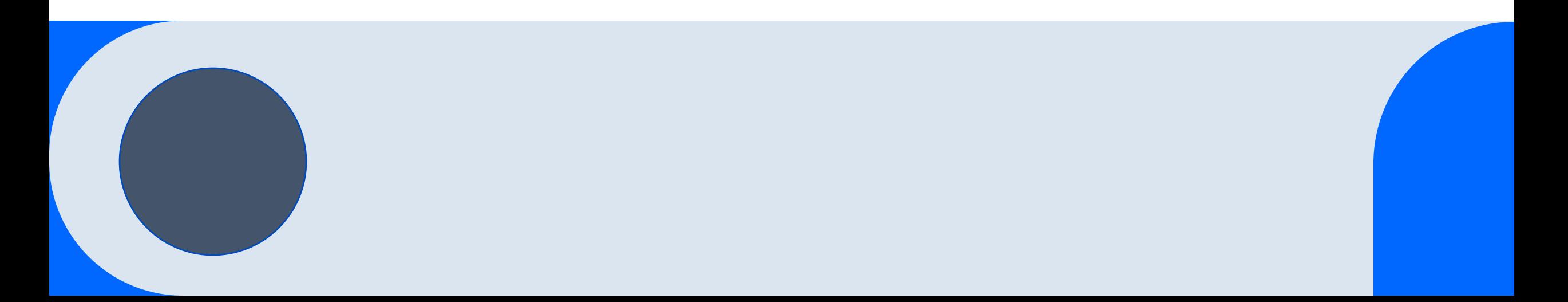

### **Πρόγραμμα**

- Πολυπλοκότητες
- STL vector
- Sorting
- Prefix sum
- Problem Solving

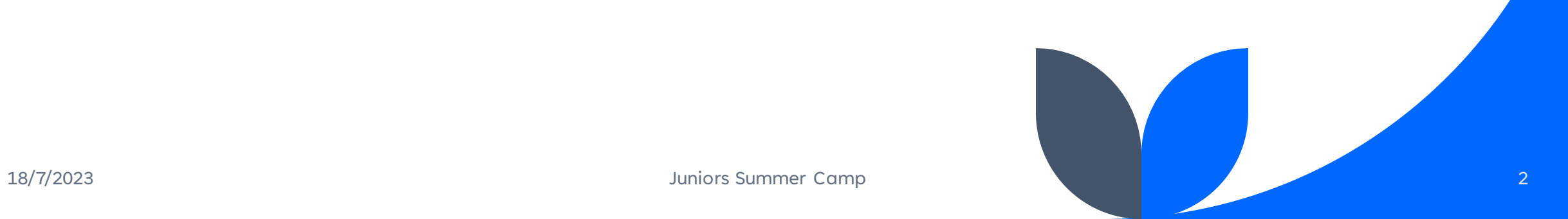

# **Πολυπλοκότητες**

### **Πολυπλοκότητα**

- Το πόσο «γρήγορος» είναι ένας αλγόριθμος μετριέται με βάση την πολυπλοκότητα του.
- Ο αλγόριθμος ανάλογα με τα δεδομένα εισόδου μπορεί να διαφέρει στο πόσο γρήγορα θα τρέξει (πόσους υπολογισμούς θα κάνει), για αυτό μετράμε το άνω όριο της πολυπλοκότητας , δηλαδή την χειρότερη πιθανή περίπτωση
- Η πολυπλοκότητα συμβολίζεται με το γράμμα Ο(…) και μέσα στην παρένθεση γράφουμε την πολυπλοκότητα σε συναρτήσει κάποιων μεταβλητών
- Με ένα «αργό» κώδικα **μπορούμε να πάρουμε κάποιους πόντους** σε ένα πρόβλημα

## **Ο(1)**

- Πάρα πολύ γρήγορος κώδικας που δεν έχει βρόχους (επαναλήψεις)
- Είναι απλές εντολές, πράξεις

```
int \text{main}()int a, b;
\text{cin} \geq \text{a} \geq \text{b};
cout<<a+b<<endl;
```
## **Ο(Ν)**

- Γραμμική πολυπλοκότητα
- Η πολυπλοκότητα καθορίζετε από το πόσες επαναλήψεις θα κάνει το for/while

```
int \text{main}()int n;cin>>n;for (int i=1; i<=n; i++) {
     \text{cout} \ll i \ll m ";
```
# $O(N^2)$

• Όταν υπάρχει βρόγχος μέσα σε βρόγχο με τις ίδιες επαναλήψεις n τότε η πολυπλοκότητα είναι Ο( )

```
int \text{ main}()int n;
cin>>n;for (int i=0; i<n; i++) {
    for (int j=0; j<n; j++) {
         //code
```
### **Ο(N\*M)**

• Όταν υπάρχει βρόγχος μέσα σε βρόγχο με τις διαφορετικές επαναλήψεις n και m τότε η πολυπλοκότητα είναι Ο(n\*m)

```
int \text{ main}()int n, m;
\text{cin} \text{>n} \text{>m};
for (int i=0; i<n; i++) {
      for (int j=0; j\leq m; j++) {
            //code
```
### **Άλλες πολυπλοκότητες**

- $O(\sqrt{n})$  (πχ έλεγχος πρώτου αριθμού)
- Ο(logn) (πχ binary search)
- Ο(n\*logn) (πχ quick sort)
- $O(n!)$

Και συνδυασμός αυτών πχ Ο(n\*m\*log(n^2))

# $O(\sqrt{N})$

• Η συνάρτηση ελέγχει εάν ο αριθμός είναι πρώτος με πολυπλοκότητα Ο(√)

```
\existsint protos(int a){
     int ch=1; //protos
     for (int i=2; i<=sqrt(a); i++) {
         if(a\i==0){
             ch=0; //oxi protos
     return ch;
```
### **Λογαριθμική πολυπλοκότητα Ο(logn)**

• Παράδειγμα

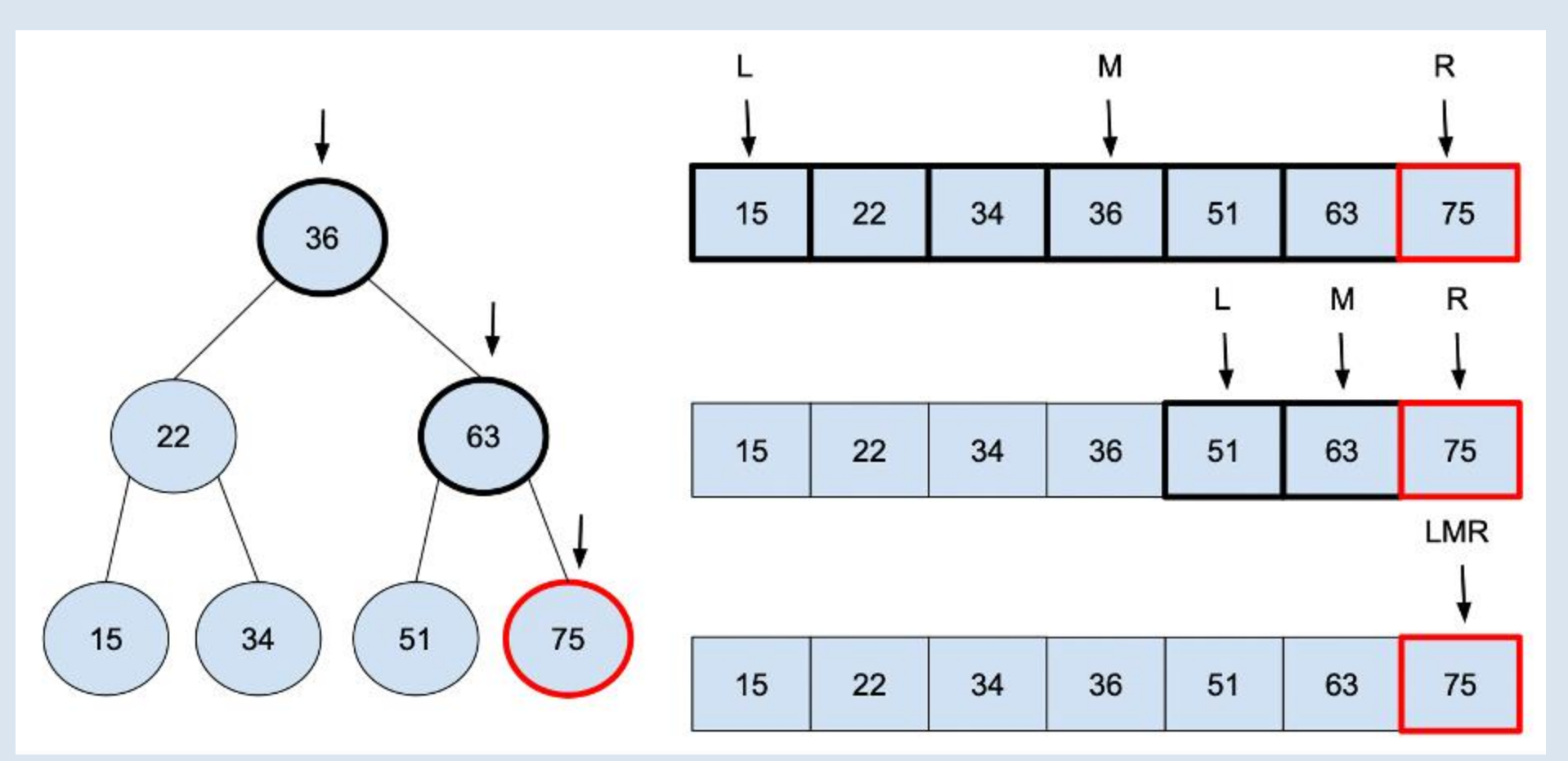

## **Τάξη Μεγέθους**

• Όταν μετράμε πολυπλοκότητα δεν λαμβάνουμε υπόψη τις σταθερές αλλά την τάξη μεγέθους

Για παράδειγμα

- $O(3n) = O(n)$
- $O(2n + 6) = O(n)$
- $O(n^*(n-1) + 16) = O(n \wedge 2)$

### **Φάσεις**

• Όταν μετράμε πολυπλοκότητα σε ένα πρόγραμμα που σε κάποια μέρη διαφέρει η πολυπλοκότητα του από κάποια άλλα τότε λαμβάνουμε υπόψη την μεγαλύτερη πολυπλοκότητα από όλες της φάσεις

Για παράδειγμα

- $O(3n)$ ,  $O(3*n \wedge 2)$ ,  $O(n*t \log n) = O(n \wedge 2)$
- $O(2n + 6)$ ,  $O(1)$ ,  $O(n \wedge 3 * log n) = O(n \wedge 3 * log n)$
- $O(logn)$ ,  $O(2 * logn)$ ,  $O(1) = O(logn)$

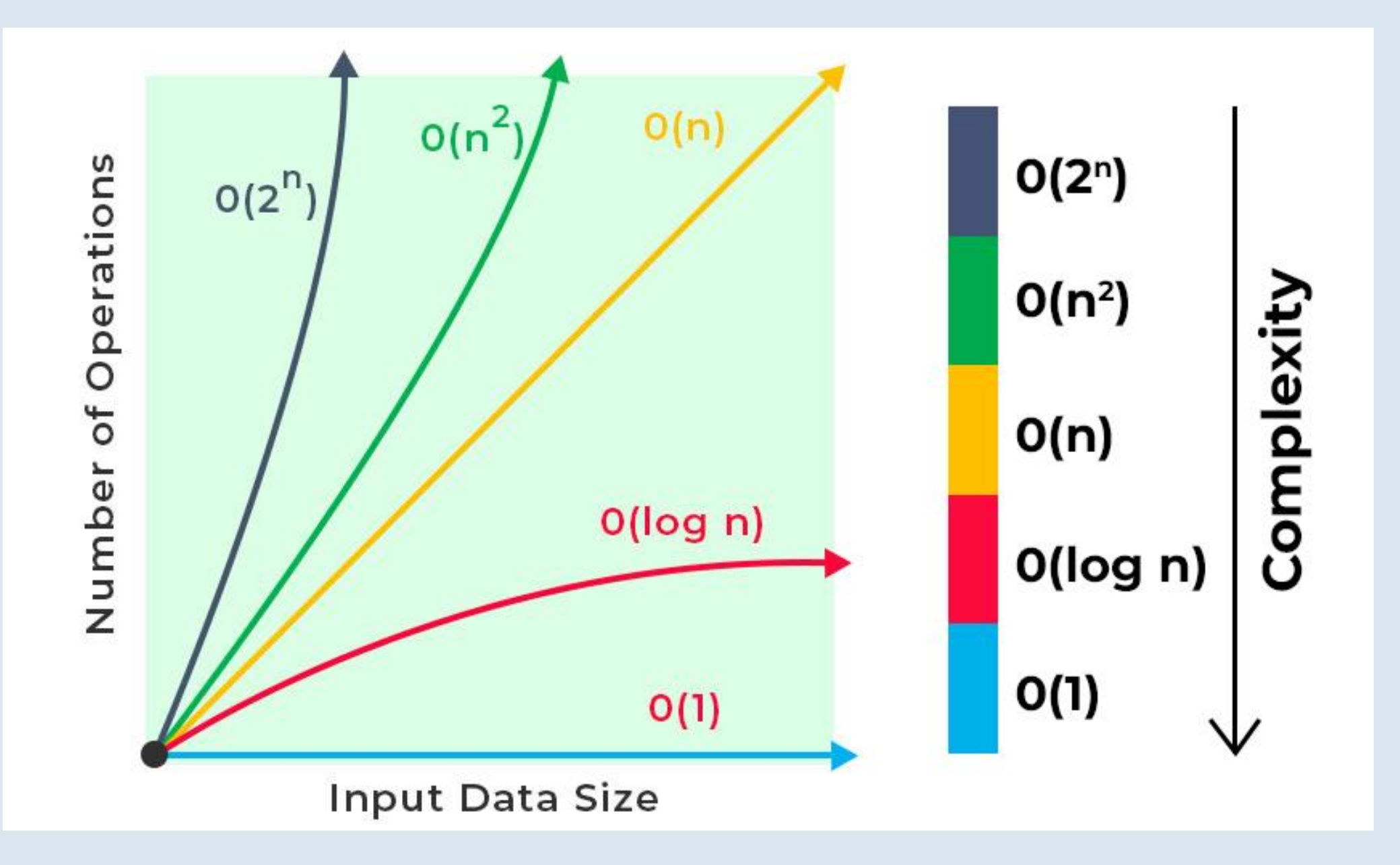

#### Ανω όριο πολυπλοκότητας Ο(f)

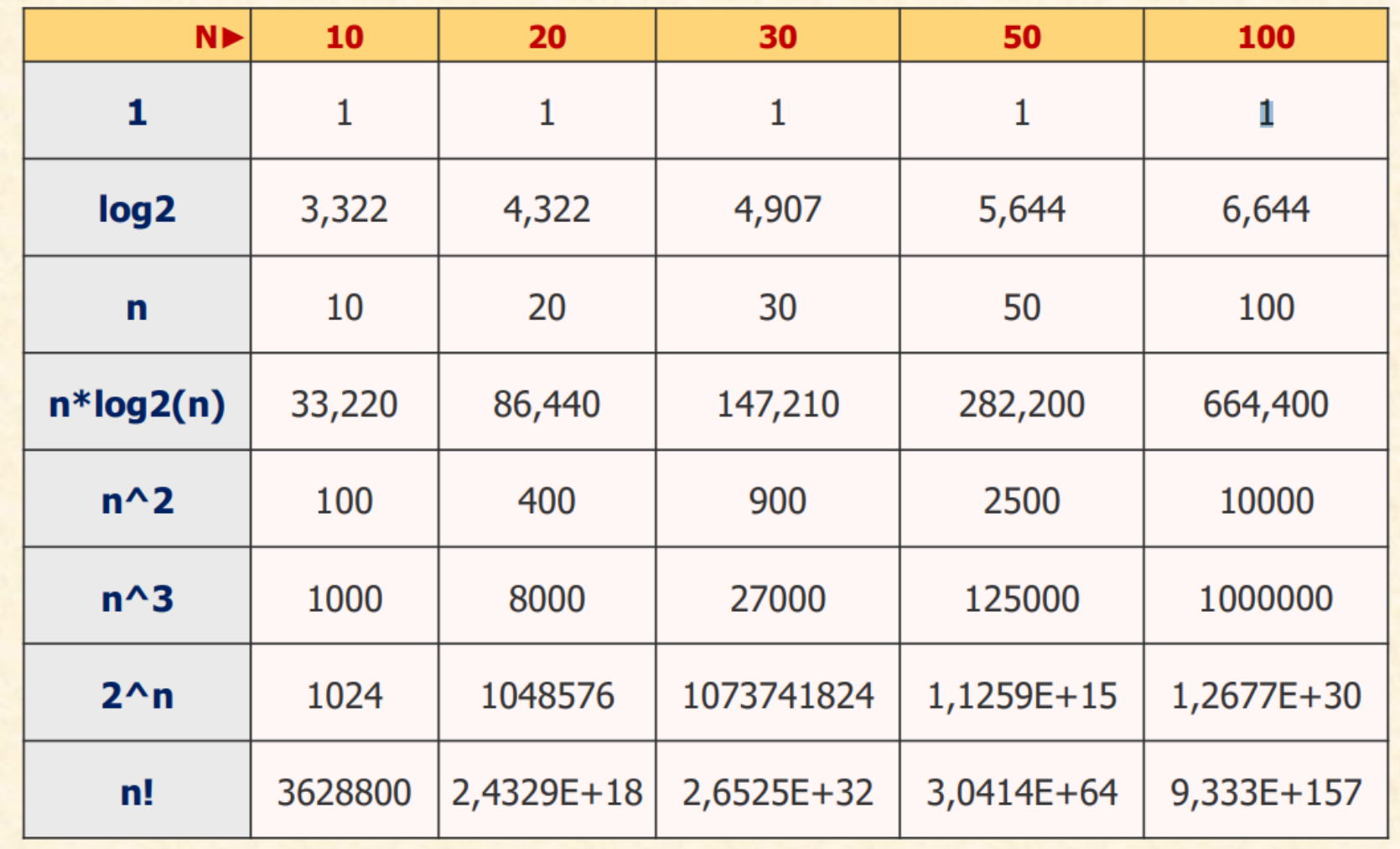

### **Πολυπλοκότητα ως βοήθεια**

- Όλα πρόβλημα στους διαγωνισμούς αναφέρουν τα όρια των μεταβλητών σε κάθε υποπρόβλημα (subtask)
- Αυτά τα όρια μπορούν να μας βοηθήσουν να βρούμε την λύση του προβλήματος ή πια τεχνική επίλυσης θα χρησιμοποιήσουμε

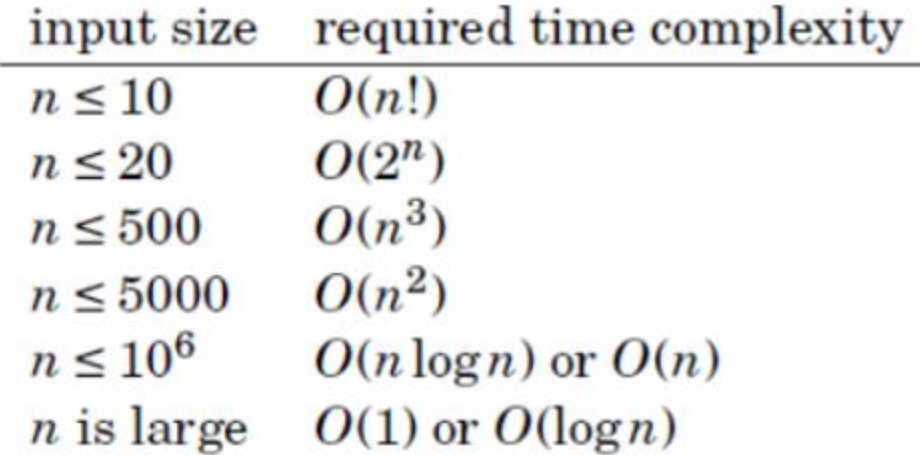

# **Ταξινόμηση**

## **Ταξινόμηση**

- Πολλές φορές θα χρειαστεί να ταξινομήσουμε τα δεδομένα μας βάσει ενός κριτηρίου
- Υπάρχουν αρκετοί αλγόριθμοι ταξινόμησης όπως bubble sort, merge sort, quick sort, insertion sort …
- Θα δούμε το bubble sort και quick sort

#### **Bubble sort**

• Το Bubble sort ή ταξινόμηση φυσαλίδας συγκρίνει δύο δύο τους αριθμούς και εάν δεν είναι στην σωστή σειρά, τότε τους αλλάζει μεταξύ τους μέχρι όλα τα στοιχεία να είναι ταξινομημένα

• Ποια είναι η πολυπλοκότητα;

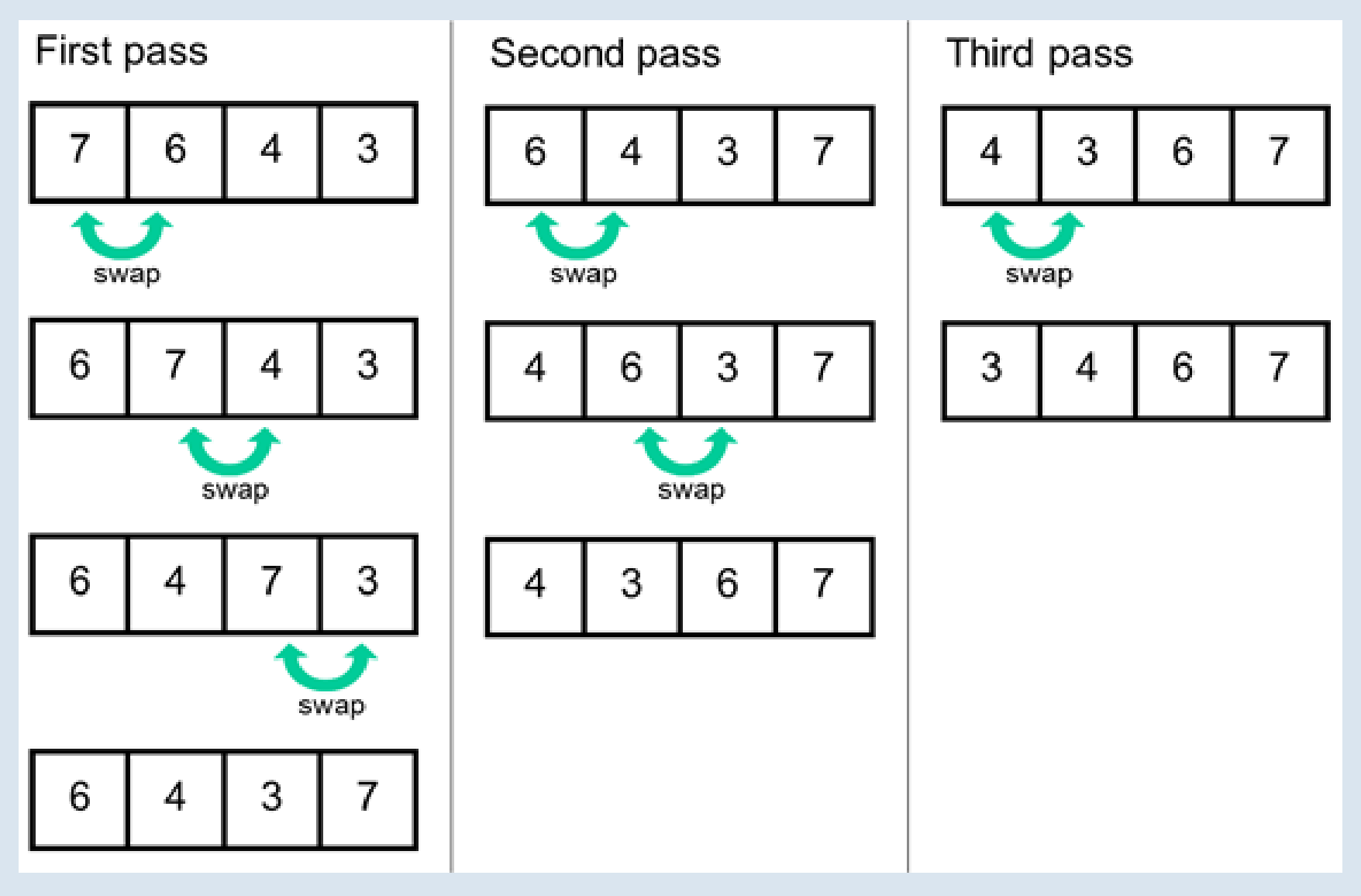

#### Πολυ πλοκότητα Ο(n^2)

### **Υλοποίηση**

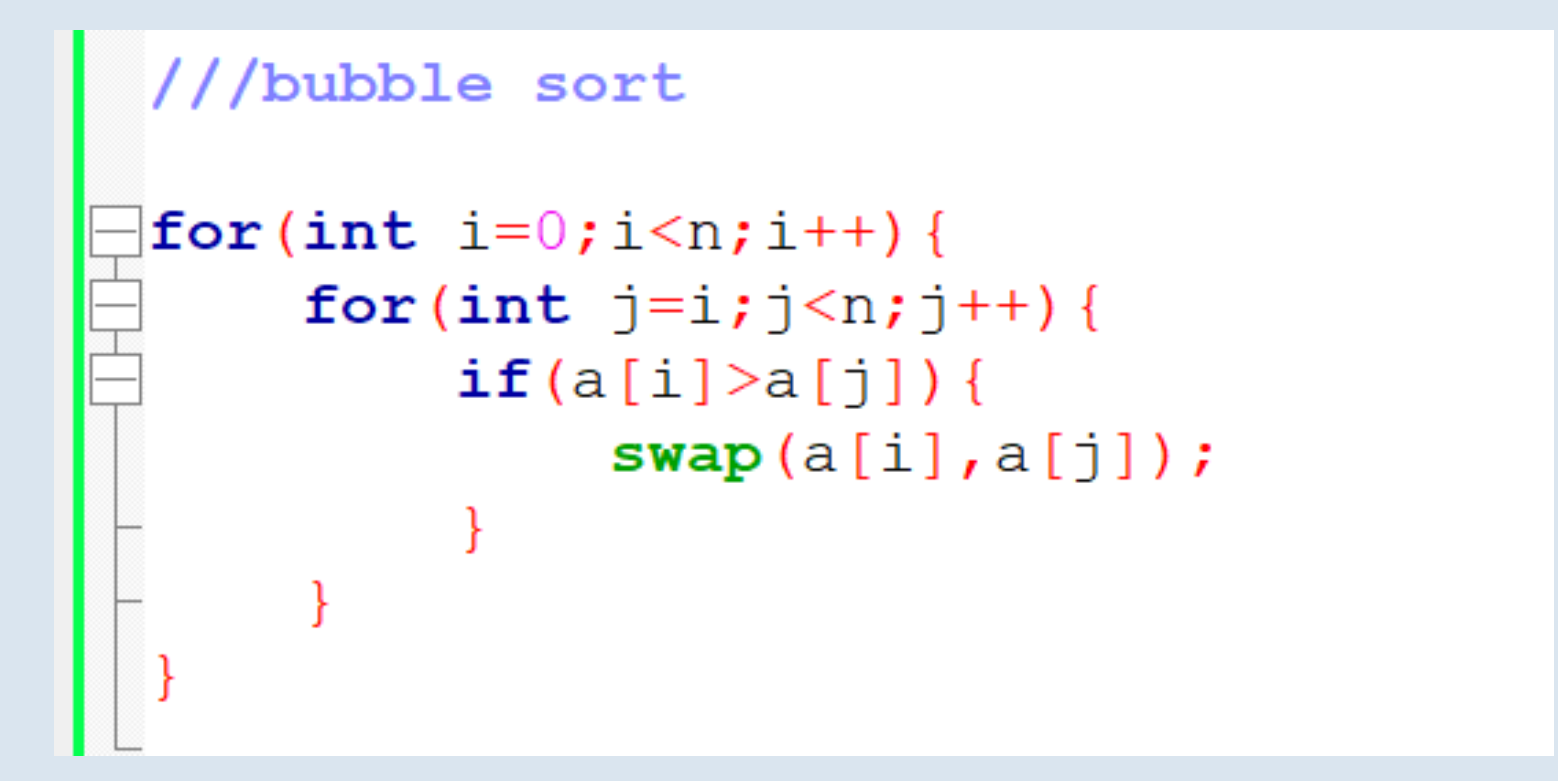

### **Quick Sort**

- Το quick sort είναι ένας γρηγορότερος αλγόριθμος ταξινόμησης που είναι έτοιμα υλοποιημένος στην c++ στην βιβλιοθήκη algorithm
- Το quick sort ταξινομεί τα δεδομένα σε αύξουσα σειρά από μόνο του, εκτός εάν ορίσουμε εμείς κάτι διαφορετικό
- Quick sort σε πίνακα: sort(a,a+n);
- Βιβλιοθήκη: #include<iostream>
- Πολυπλοκότητα: Ο(n\*logn)

### **Παράδειγμα**

```
#include<iostream>
#include<algorithm>
using namespace std;
int \text{main}()int a[5];
     for (int i=0; i<5; i++) {
          \text{cin} \geq \text{a[i]}sort(a, a+5);
     for (int i=0; i<5; i++) {
          \text{cout}<<a[i]<<" "ł
```
### **«Δικό μας» Quick Sort**

- Αν θέλω το quick sort να ταξινομεί με δικό μου τρόπο (κριτήριο), τότε μπορώ να υλοποιήσω δική μου συνάρτηση που με βάσει αυτή θα ταξινομήσει τα στοιχεία σε γρήγορο χρόνο
- sort(a,a+n,f) , όπου f δική μου συνάρτηση τύπου bool που περιέχει το κριτήριο ταξινόμησης μου
- Γράψτε ένα πρόγραμμα που ταξινομεί 5 νούμερα σε φθίνουσα σειρά

### **Ταξινόμηση φθίνουσα**

```
#include<iostream>
 \mathbf{1}2
       #include<algorithm>
 3
      using namespace std;
      \existsbool f(int a, int b){
 4
 5
            return a > b;
 6
 7
      \existsint main(){
 8
 9
            int a[5];
10for (int i=0; i<5; i++) {
11
                  \text{cin} \geq \text{a[i]}12\mathcal{E}1314
            sort(a, a+5, f);15
16
            for (int i=0; i<5; i++) {
                  \text{cout}<<a[i]<<-" "1718
             \mathcal{E}19
20
```
### **«Δικό μας» Quick Sort με struct**

- Για να μπορέσω να χρησιμοποιήσω το quick sort με στοιχεία που είναι δικού μου τύπου (struct), πρέπει να υλοποιήσω συνάρτηση σύγκρισης f που παίρνει παραμέτρους δύο struct και κάνει την σύγκριση όπως θέλω εγώ
- Να γράψετε ένα πρόγραμμα που δέχεται το όνομα, επίθετο και ηλικία 5 ανθρώπων και τους τυπώνει σε αύξουσα σειρά με βάση την ηλικία τους. Σε περίπτωση που δύο άτομα έχουν την ίδιο ηλικία να ταξινομούνται με βάση το επίθετο τους.

```
#include<iostream>
 \mathbf{1}\overline{2}3
 4
 5
 6
 7
 8
 9
       \mathsf{L} } ;
1011
12 \overline{ }∟յ
1314
15
1617
18
19
20
21
22
23
24
25
26
27
28
```

```
#include<algorithm>
 using namespace std;
struct athropos{
 string onoma;
 string epitheto;
 int ilikia;
\existsbool f(athropos a, athropos b){
      return a.ilikia < b.ilikia || a.ilikia == b.ilikia && a.epitheto < b.epitheto;
\existsint main(){
      athropos a[5];
      for (int i=0; i<5; i++) {
          \text{cin}\geq\text{a[i]}.\text{onoma}\geq\text{a[i].}epitheto\geq\text{a[i].}ilikia;
      sort(a, a+5, f);
      for (int i=0; i<5; i++) {
          cout<<a[i].onoma<<" "<<a[i].epitheto<<" "<<a[i].ilikia<<endl;
```
### **Vector**

#### **Vector**

- Τα vectors είναι δομές δεδομένων με τις ιδιότητες ενός δυναμικού πίνακα χωρίς προκαθορισμένο μέγεθος.
- Έχουμε πρόσβαση σε όλα τα στοιχεία ενός vector αλλά έχει και την δυνατότητα να αυξάνει δυναμικά το μέγεθος της δομής κάθε φορά που εισέρχεται ή αφαιρείται κάποιο αντικείμενο
- Βιβλιοθήκη: #include<vector>
- Δήλωση: vector <type> name;  $(\pi x \vee \pi x)$  (πεταιτικές  $\pi$ )

### **Βασικές συναρτήσεις**

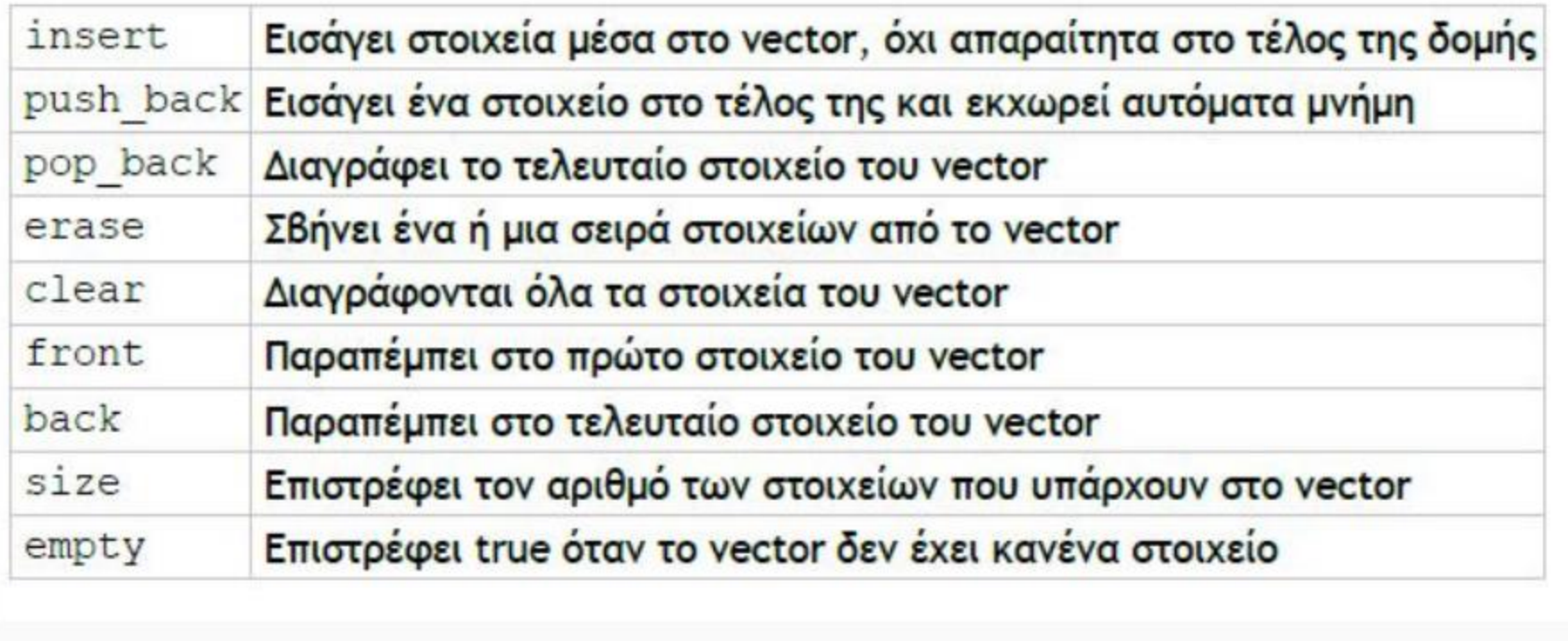

<https://cplusplus.com/reference/vector/vector/>

### **push\_back / pop\_back**

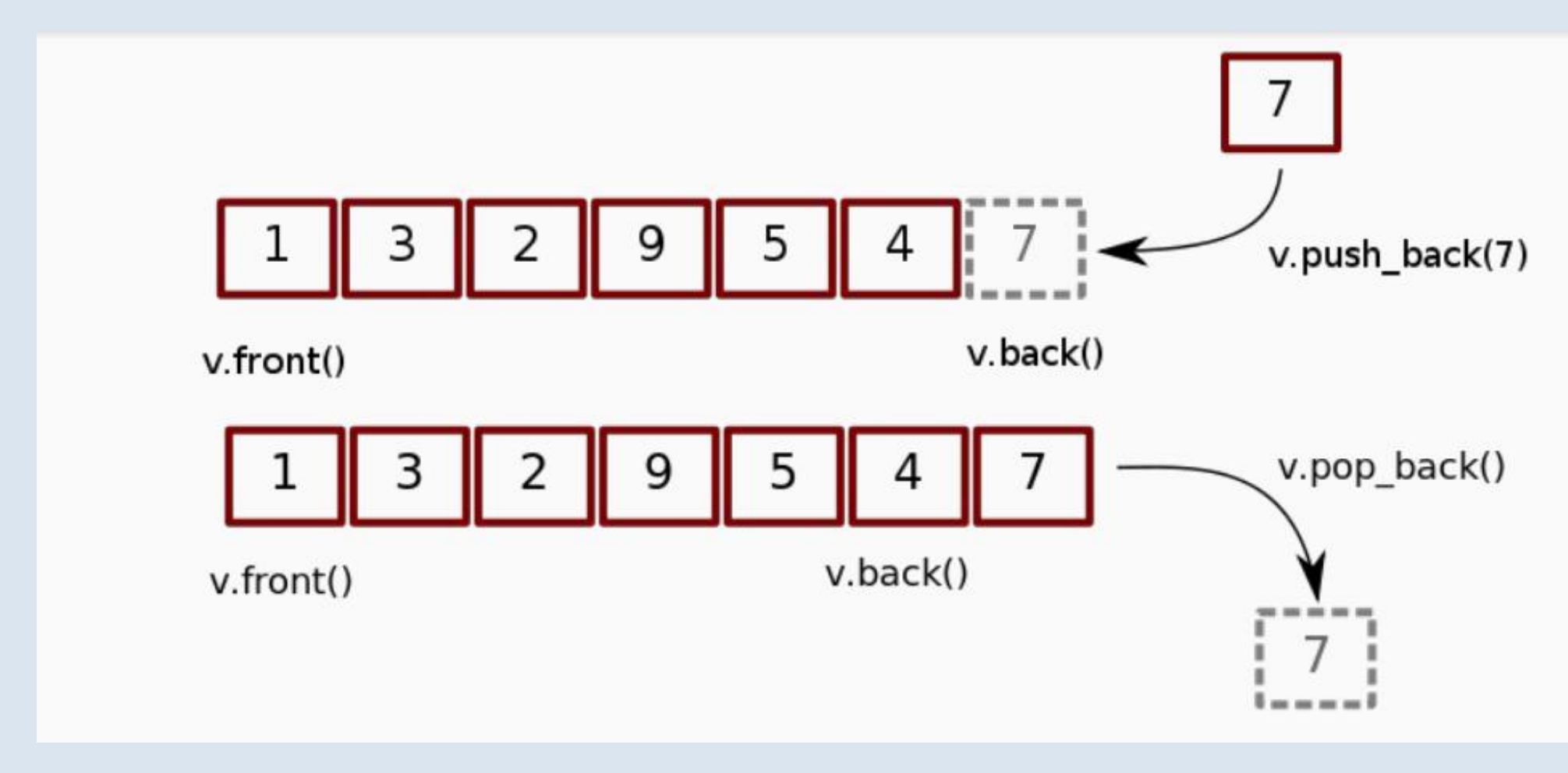

#### Πολυπλοκότητα: Ο(1)

#### **front / back**

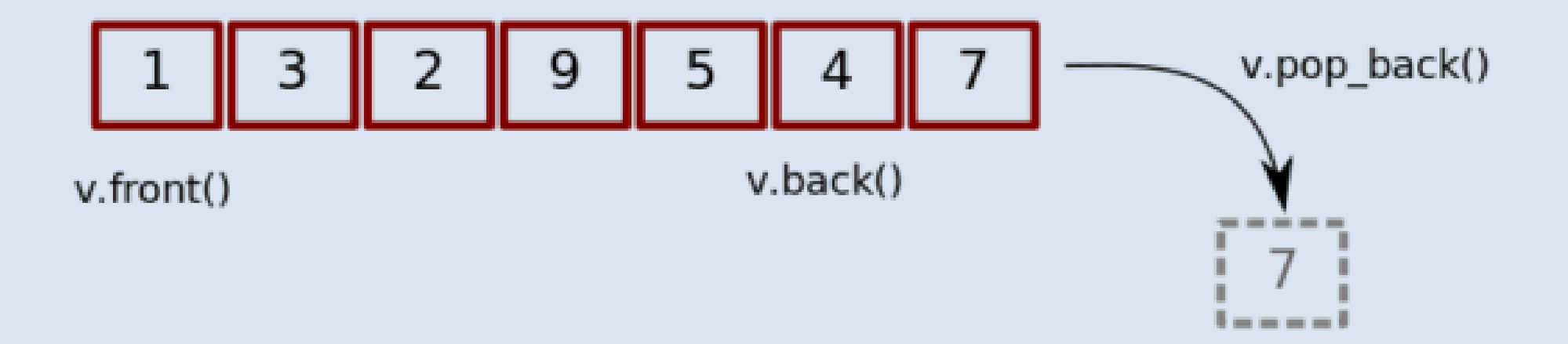

#### Πολυπλοκότητα: Ο(1)

### **insert**

• Η συνάρτηση insert σε αντίθεση με το push\_back, έχει γραμμική πολυπλοκότητα ανάλογη με το μέγεθος του vector την στιγμή της εισαγωγής

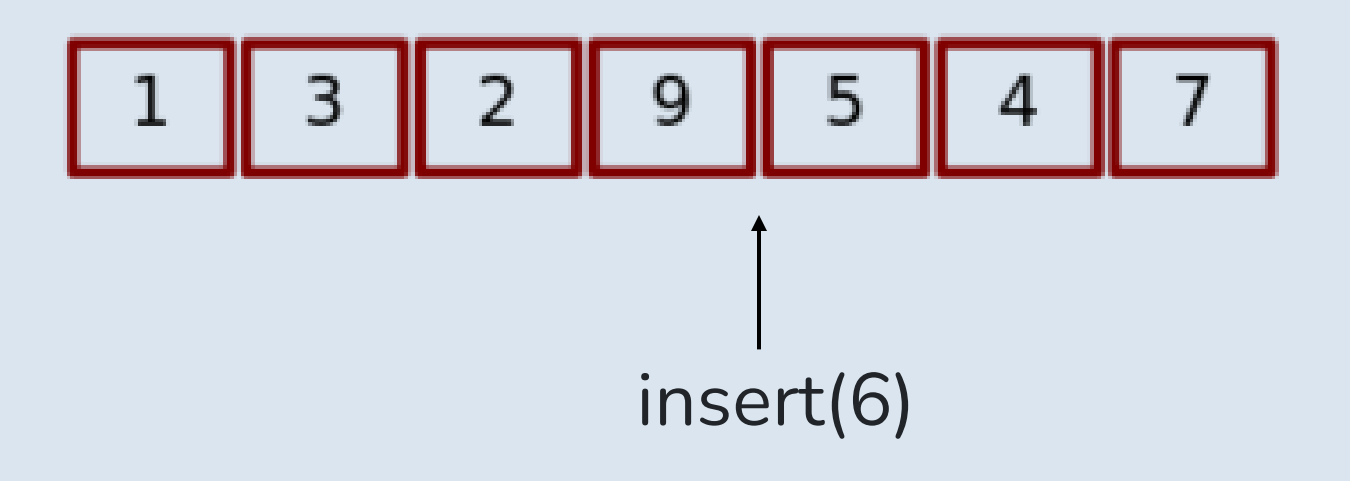

#### Πολυπλοκότητα: Ο(n)

### **Ταξινόμηση vector**

- Όπως και στους πίνακες μπορούμε να χρησιμοποιήσουμε το έτοιμο quick sort σε ένα vector
- $\bullet$  sort( a.begin(), a.end());
- Πολυπλοκότητα: Ο(n\*logn)
- Γράψτε πρόγραμμα που διαβάσει αριθμούς μέχρι να τελειώσουν τα δεδομένα εισόδου και τα τυπώνει ταξινομημένα

```
\existsint main(){
       vector \langle int \rangle a;
       int t;while (cin>>t) {
            a.push\_back(t);ł
       sort(a.\text{begin})); a.\text{end});
       for (int i=0; i< a. size (); i++) {
            \text{cout}<<a[i]<<-";
       }
```
## **Range Sum Queries**

#### **Range Sum Queries**

• **Πρόβλημα**: Δίνονται n ακέραιοι αριθμοί και Q ερωτήματα. Για κάθε ερώτημα δίνονται δύο αριθμοί a, b. Να τυπώσετε για κάθε ερώτημα το άθροισμα μεταξύ των θέσεων a, b συμπεριλαμβανομένων.

4 3

- 5 3 1 7
- 1 2 //8
- $33 / 1$

 $24$  //11

## **Απλή προσέγγιση**

- Για κάθε a, b εκτελώ for και υπολογίζω το άθροισμα
- Πολυπλοκότητα: O(n\*q) ……μέτριο

#include<iostream> using namespace std;  $\exists$ int main(){ int  $n, q$ ;  $\text{cin} \text{>n} \text{>q};$ int  $a[n]$ ;  $\frac{1}{2}$  for (int i=0; i<n; i++) {  $\text{cin} \geq \text{a[i]}$  $\vdash$  }  $\frac{1}{2}$ while (q--) { int  $0,00$ ;  $\text{cin} \gg \text{oo} \gg \text{oo}$ int  $s=0$ ; for  $(int i=0-1; i<00; i++)$  {  $s+=a[i];$  $\mathcal{F}$ cout<<s<<endl;  $\vdash$  }

### **Μία άλλη προσέγγιση**

- Προϋπολογίζω για κάθε a, b το άθροισμα και για κάθε ερώτημα έχω έτοιμη την απάντηση
- Πολυπλοκότητα: O(n^2) ……πάλι μέτριο αλλά μπορεί να συμφέρει εάν είναι πάρα πολλά τα ερωτήματα (queries)

```
#include<iostream>
 using namespace std;
\existsint main(){
 int n, q;
 \text{cin} \gg n \gg q;int a[n];
 for (int i=0; i < n; i++) {
       \text{cin}\gg\text{a[i]}\vdash }
 int p[n][n];
 for (int i=0; i < n; i++) {
       int s=0;
       for (int j=i;j <n; j++ {
              s+=a[j];
             p[i][j]=s;\mathcal{F}\vdash }
\existswhile(q--){
       int 0,00;
       \text{cin} \gg \text{0} \gg \text{0}\texttt{cout} \le p[0-1] [00-1] \le \texttt{cendl};
\vdash }
\mathsf{L}_1
```
### **Prefix sum**

- Με το prefix sum μπορούμε με ένα προϋπολογισμό πολυπλοκότητας Ο(n) να βρίσκουμε το άθροισμα ενός διαστήματος σε Ο(1) **μόνο** όταν ο πίνακας είναι στατικός, δηλαδή οι τιμές του δεν αλλάζουν κατά την διάρκεια των ερωτημάτων.
- Προϋπολογισμός: Κάθε τιμή στον πίνακα θα αποθηκεύει το άθροισμα όλων των τιμών μέχρι την συγκεκριμένη θέση. Δηλαδή η τιμή στην θέση k θα είναι ίση με το άθροισμα από 0 μέχρι k.

### **Προϋπολογισμός**

Για παράδειγμα υποθέστε τον επόμενο πίνακα:

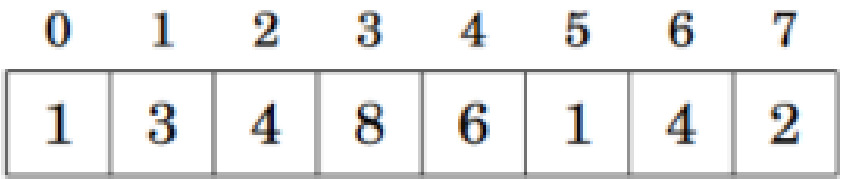

Ο αντίστοιχος πίνακας προθεμάτων θα είναι ο επόμενος:

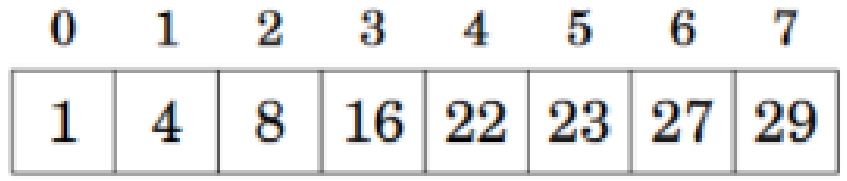

### **Απάντηση στα ερωτήματα**

- Για κάθε ερώτημα a, b η απάντηση δίνετε από το sum (a, b) = sum(0, b) – sum(0, a – 1), σε χρόνο  $O(1)$
- Πολυπλοκότητα: Ο(n) ….πολύ καλύτερο
- Για περισσότερες πληροφορίες: [https://drive.google.com/file/d/1oaPRVSfRBzuWtLpXPHEUGQ1erHMJz\\_sE/view](https://drive.google.com/file/d/1oaPRVSfRBzuWtLpXPHEUGQ1erHMJz_sE/view)

### **Παράδειγμα**

Για παράδειγμα, σκεφτείτε το διάστημα [3, 6]:

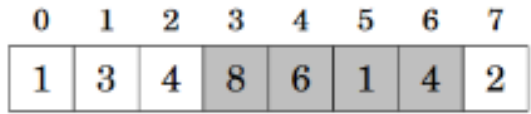

Σε αυτή την περίπτωση sum(3,6)=8+6+1+4=19. Αυτό το άθροισμα μπορεί να υπολογιστεί από δυο τιμές στον πίνακα προθεμάτων

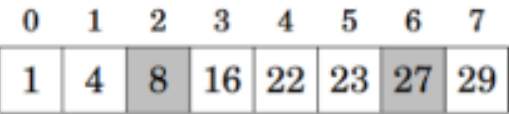

Έτσι το άθροισμα είναι sum(3,6)=sum(0,6)-sum(0,2)=27-8=19.

```
#include<iostream>
 using namespace std;
\existsint main(){
 int n, q;
 \text{cin} \gg n \gg q;int a[n];
 for (int i=0; i < n; i++) {
       \text{cin}\gg\text{a[i]}\vdash }
 int p[n+2]=\{\};
\exists for (int i=0; i<n; i++) {
       p[i+1]=p[i]+a[i];
F۱
\existswhile(q--){
       int a, b;
       \text{cin}\rangle>a\text{>b};
       \texttt{cout} \le p[b]-p[a-1] \le \texttt{endl};\vdash }
```
### **Problem Solving**

## **Ασκήσεις**

(sort and mod)

• <https://www.hackerrank.com/contests/bubbles-bubbles/challenges/10-3>

(prefix sum)

• <https://cses.fi/problemset/task/1646>

### **Περισσότερες ασκήσεις**

- (easy alone)
- <https://www.hackerrank.com/contests/bubbles-bubbles/challenges/6-12/problem>
- (medium alone)
- <https://www.hackerrank.com/contests/bubbles-bubbles/challenges/challenge-307/problem>
- (hard alone)
- <https://www.hackerrank.com/contests/bubbles-bubbles/challenges/7-6-30/problem>

# **Τέλος Day 2**

Juniors Summer Camp 2023

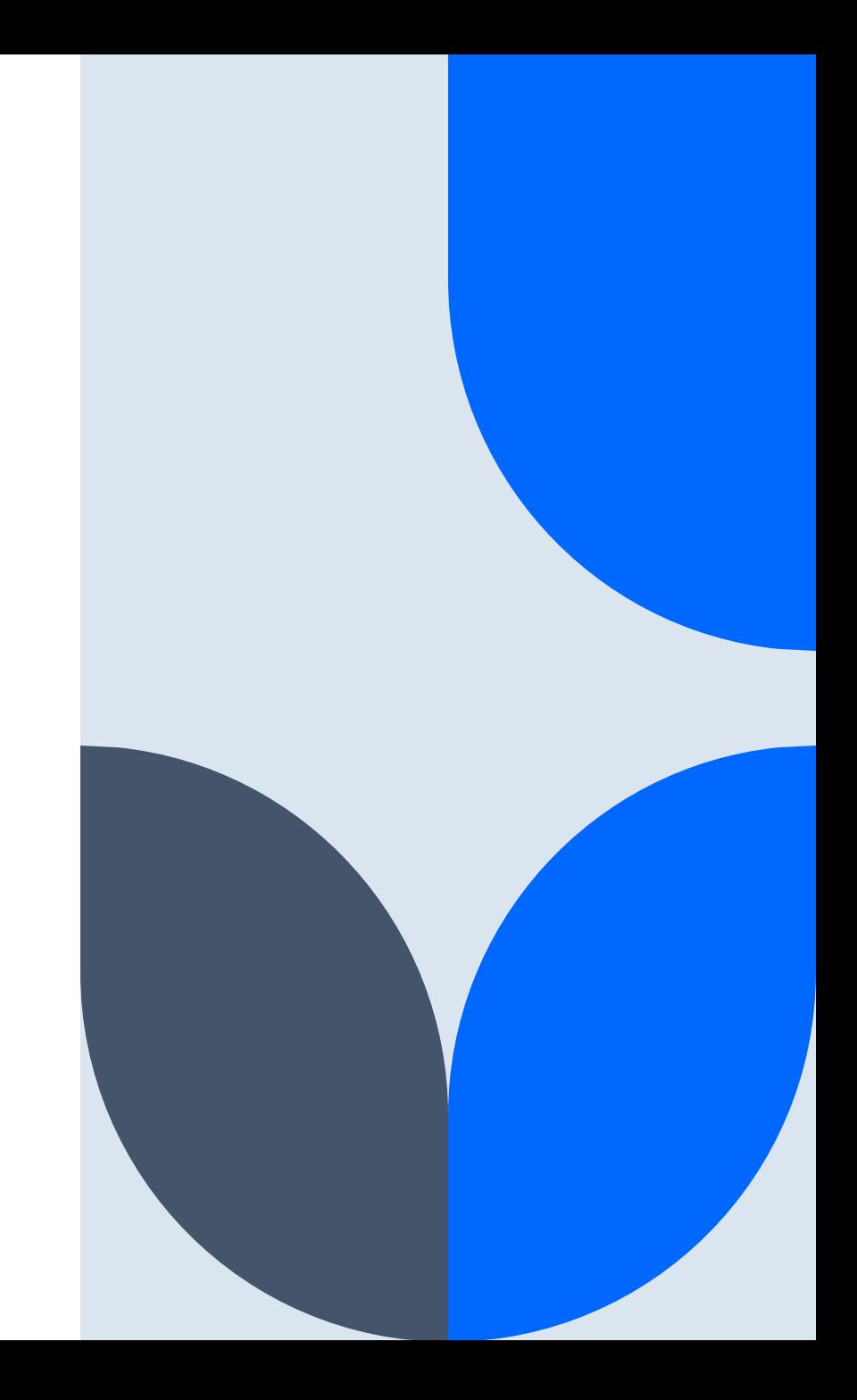